Vol. 2 Isstr<sup>SSN</sup>March-01813

# **Sos Android Application**

Pratyush Poddar<sup>1</sup>

*B.Tech (CS&E)<sup>1</sup> , Amity University, Noida* 

Karanveer Singh  $Dehal<sup>2</sup>$ *B.Tech(CS&E)<sup>2</sup> , Amity University, Noida*

Praveen Kumar<sup>3</sup> *Assistant Professor<sup>3</sup> , Amity University, Noida*

#### **Abstract**

*SoS application is a Google – Map based online emergency application useful to find the specified emergency stations like, Police, Fire station, Cab service numbers and Hospitals, likely to be found in a given circular area. The user will only have to provide a radius of area to be searched. With the help of this application, User will also be able to view a geographical map of the area, make calls, and send messages to a selected emergency station. In this project, the application can be scaled up to the procedures which can be carried out in an emergency situation. Another aspect that can be put into reference for future scope is that the application can be mapped into any other operating system and can be used in iPhones, iPads or any other Windows phone. This application will also prescribe home remedies for common ailments.* Find to<br>
Import of the system of the system of the system of the system of the system<br>
International contract the servill<br>
The servill belp of the servill map of the service of the service of the service of the service of

### **1. Introduction**

The system itself defines its task, "SOS" means it is a system which will manage the emergency situations and provide home remedies for different diseases. Anyone, ranging from home users to office users who is in a traumatic situation and needs help or guidance, be it stuck in an emergency situation or to see home remedies of common diseases. People who want to send emergency message in case of trouble. A person who wants to search out the nearest hospital, police station, cabs in case of trouble. What is need for this application? Let us illuminate certain points in order to understand the situation and need for this application : Unable to contact during emergency Unable to reach nearest hospital in case of emergency

 Unable to find the route to a hospital, police station in case of emergency Unable to save some important locations and their route Unable to send multiple messages during emergency Unable to find out the home made remedies for small diseases

## **2. Literature View**

### **2.1 Domain Research**

As this project is a website as well as android application. The development of this needs a great research work. With research work done properly one can make out the success or failure of the project, as it provides complete exposure of knowledge, business, human networking, better insights and understanding of the required area.

Domain research will deal with the whole method of a Website building. Then the developer will include the study of J2EE, XML, Android, SQL Queries. To make the research better, developer has divided it in the following domains:

### **2.2 Need for Mobile Technology**

 $^{[3]}$ At the end of 2011, there were 6 billion mobile subscriptions, estimates The International Telecommunication Union (2011). That is equivalent to 87 percent of the world population. And is a huge increase from 5.4 billion in 2010 and 4.7 billion mobile subscriptions in 2009. From the given facts one can easily understand why we should develop a mobile<br>application Also in the problem application. Also in the problem description area I have mentioned many reasons why we should not opt for file system. This is the main reason behind choosing mobile technology.[3]

### **2.3 Need for Android Mobile Technology**

 $[9]48.5\%$  people in US owns android device. Out of 51.5 all other mobile companies are fighting for their existence.At the 2012 Mobile World Congress, Google released a startling statistic: There are now around 850,000

Android activations made each day. When close to one million phones are being turned on every day, you're doing something right. Yet, Google and its mobile operating system, Android, still get a bad rap because of different versions coming out.. Still it is going to play a vital role in the future mobile era. This is why we have chosen android technology to implement this system.<sup>[9]</sup>

# **2.4Global Positioning System (GPS) tracking**

<sup>[4]</sup>The most accurate procedure to find the exact location of a place is by only GPS and if we could attach GPS with Google-Map then the users can find the exact location of anyone and as these devices are on everybody's android mobile.

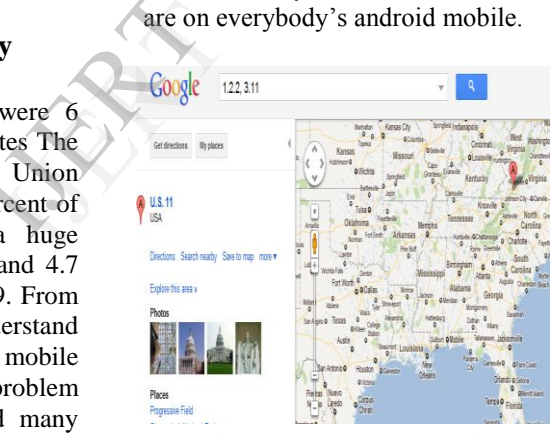

Figure 1. Google Maps with Gps

### **2.5 GSM, GPRS, WIFI**

The proposed system will provide the services across the countries also as the users often continue to use their mobile phones when they travel to other countries.

The proposed system can access the internet by GPRS and the data usage must be less than 56 Kbps so that all users can effectively use the services.

The proposed system can access the internet by Wi-Fi and the data usage must

be less than 80 Kbps so that all users can effectively use the services

### **2.6 Visibility**

Visibility is one of the most important design principles and what it means is that, as and when the user looks on the system screen he/she may feel the possibility for action. The developer will keep an eye on this principal in order to provide better visibility.

### **2.7 Feedback and Constraints**

Feedback is the response to the user of the action performed

Constraints are some universally accepted conventions which notify some specific actions.

### **2.8 Programming Language Research**

#### **2.8.1 Android**

- Android OS specific programming, as it is better for customization
- Android is well supported with JSP
- Android Support with Google-Map and GPS technology
- Android has Multi-threading, Handler, Exception Handling, Encapsulation which can be used in the system for various functions like fetching friends data while showing their location on Google-Map. [4]

#### **2.8.2. J2EE**

 $^{[10]}$ To develop the web services use of J2EE will be done.

There are a number of patterns that have been identified by the Sun Java Centre for the presentation tier i.e. which is visible to the users. Various patterns are described below in details.

**Intercepting Filter**: Facilitates preprocessing and post-processing of a request.

**Front Controller**: Provides a centralized controller for managing the handling of requests.

**Composite View:** Creates an aggregate View from atomic subcomponents.

**View Helper**: Encapsulates logic that is not related to presentation formatting into Helper components.<br>Service to Wo

**Service to Worker**: Combines a Dispatcher component with the Front Controller and View Helper patterns.

**Business Delegate**: Reduces coupling between presentation-tier clients and business services. It hides the underlying implementation details of the business service, such as lookup and access details of the EJB architecture.

**Service Locator**: Multiple clients can reuse the Service Locator object to reduce code complexity, provide a single point of control, and improve performance by providing a caching facility. Service,<br>
of the E.<br>
Service<br>
reuse the code control,<br>
providing<br>
as it is<br>
Transfer build the

**Transfer Object Assembler**: It is used to build the required model or sub model. The Transfer Object Assembler uses Transfer Objects to retrieve data from various business objects and other objects that define the model or part of the model.

**Composite Entity:** It model, represent, and manage a set of interrelated persistent objects rather than representing them as individual fine-grained entity beans. A Composite Entity bean represents a graph of objects.

**Data Access Object:** Abstracts and encapsulate all access to the data source. The DAO manages the connection with the data source to obtain and store data. [10]

# **3. Data Mining for SoS**

Data Mining means finding information from third-party sources such as marketing

research, websites, magazine articles, and other sources that is already published or gathered by somebody.

## **3.1 Technical**

This part is going to research the proposed system technically means what programming language or database the system is going to use.

# **3.2 Android**

 $[11]$ Android is the world's most popular mobile platform. With Android you can use all the Google apps you know and love, plus there are more than 600,000 apps and games available on Google Play to keep you entertained, alongside millions of songs and books, and thousands of movies. Android devices are already smart, and will only get smarter, with new features you won't find on any other platform, letting you focus on what's important and putting you in control of your mobile experience.

# **3.3 Android OS programming**

Android powers hundreds of millions of mobile devices in more than 190 countries around the world.

Android gives us a world-class platform for creating apps and games for Android users everywhere, as well as an open marketplace for distributing to them instantly.

## **3.4 Android Support with Google Map**

Android and Google Map both are initiatives of Google itself and for ease of use they have provided the packaged libraries bundled with Android platform so use of Google-Map in android application is without compatibility issues, exceptions

and well defined so that no performance issue occurs as in mobile systems performance sometime causes application to crash. $^{[11]}$ 

## **3.5 Multithreading**

[10]A program or process can contain multiple threads that execute instructions according to program code. Like multiple processes that can run on one computer, multiple threads appear to be doing their work in parallel. Implemented on a multiprocessor machine, they actually can work in parallel. Unlike processes, threads share the same address space; that is, they can read and write the same variables and data structures.

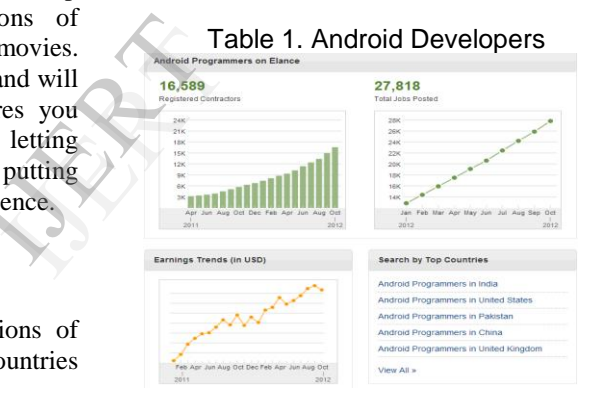

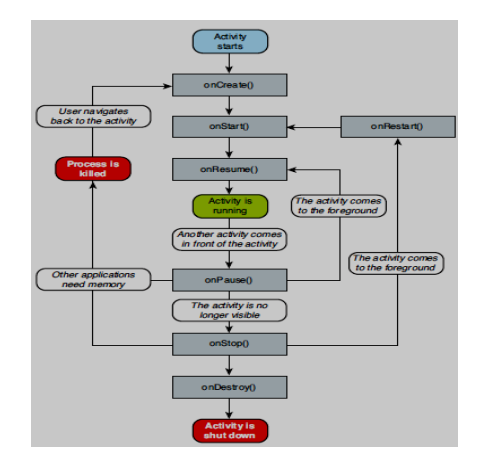

Figure 2. Android Lifecycle

## **3.6 Handler**

A Handler allows sending and processing Message and **Runnable** objects associated with a thread's **MessageQueue**. Each Handler instance is associated with a single thread and that thread's message queue. When user creates new Handler, it is bound to the thread / message queue of the thread that is creating it -- from that point on, it will deliver messages and runnable to that message queue and execute them as they come out of the message queue.

## **3.7 Exception Handling**

Exceptional conditions in traditional environments often arise in situations such as division by zero or "file not found," and they must be managed with clumsy and hard-to-read constructs. Java helps in this area by providing object-oriented exception handling.

## **3.8 Server-Side Application**

Developer thinks that for developing proposed Server-Side application JSPservlet will be used, as J2EE is a featurerich server-side programming(and all we need from JSP-Servlet is to send and receive the data) which contains Exception- Handling, object oriented concepts, which will help in developing the proposed project.

JSP has Android support as these two are backed by Google itself like JSP supports JSON objects that will be responsible for data communication between these two.

# **3.9 JSP-Servlet with Android**

 $\triangleleft$  It is well-compatible with android data sending and receiving with the help of JSON objects which is dedicated for this particular operation.

- State Servlet and Android both are well-backed by Google so there won't be any compatible and performance issues
- $\div$  It has all the capabilities like database connectivity, receiving and sending data, Validations needed for the project.
- $\bullet$  It is well-supported with Android. [10]

### **3.10 Database Management System**

### **3.10.1 MySQL**

<sup>[16]</sup>The MySQL Database powers the most demanding Web, E-commerce and Online Transaction Processing (OLTP) applications. It is a fully integrated transaction-safe, ACID compliant database with full commit, rollback, crash recovery and row level locking capabilities. MySQL delivers the ease of use, scalability, and performance that has made MySQL the world's most popular open source database. Some of the world's most trafficked websites like Facebook, Google, ticketmaster, and eBay rely on MySQL for their business critical applications. ns such<br>
d," and<br>
in this<br>
ception<br>
in this<br>
ception<br>
delivers<br>
perform<br>
world's<br>
Some

### **3.10.2 SQL Query**

SQL Query will be used for interacting with DBMS in order to fetch the data or maintain records in backend databases.

#### **SQLlite Database**

It will be used by developer as backend for the project or websites. [16]

# **4. Methodology**

<sup>[14]</sup> The Advanced waterfall provides an orderly sequence of development steps and helps ensure the adequacy of documentation and design reviews to ensure the quality, reliability, and maintainability of the developed software.

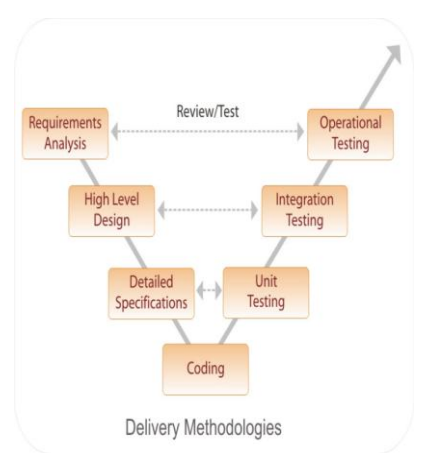

Figure 3. Software Development V-Model

## **4.1 Phases of V-Model**

This methodology has following phase that developer will follow while developing the system.

**Requirement Analysis-**This is the first step in the verification process. During this stage the developer will not be going to discuss how the system is going to be built; it is going to be a generalized discussion and a user requirement document is put forth. This document will carry information regarding the function of the system, performance, security, data, interface etc. This document is required by the business analysts to convey the function of the system to the users. So it will merely be a guideline.

**High Level Design-**Like the name of the phase suggests, here the possible design of the product is formulated. It is formulated after keeping in mind the requirement notes. While following the documents, if there is something that doesn't fit right in the design, then the user is made aware of it and changes are accordingly planned.

**Detailed Specifications-**In the detailed specifications, the high level design is again broken up into sub units so that they can be studied and explained separately. The units are called modules. The modules can separately be decoded by the programmer.

### **The Validation Phases of the V model**

**Unit Testing**-A unit in the programming system is the smallest part which can be tested. In this phase each of these units are tested.

**Integration Testing or Interface Testing**-In this phase the separate entities will be tested together to find out the flaws in the interfaces. THE V-<br>
In this lessed to<br>
In this lessed to<br>
interface<br>
ase that<br>
Operation<br>
Stage of<br>
checked

**Operational Testing**-After the previous stage of interface testing, in this phase it is checked if the system meets the requirements that have been specified for this integrated product.

**Acceptance Testing**-In the acceptance test, the integrated product is put against the requirement documents to see if it fulfills all the requirements.

**Release Testing**-It is in here that judgment has to be made if the product or software which is created is suitable for the user.  $[14]$ 

# **5. Results**

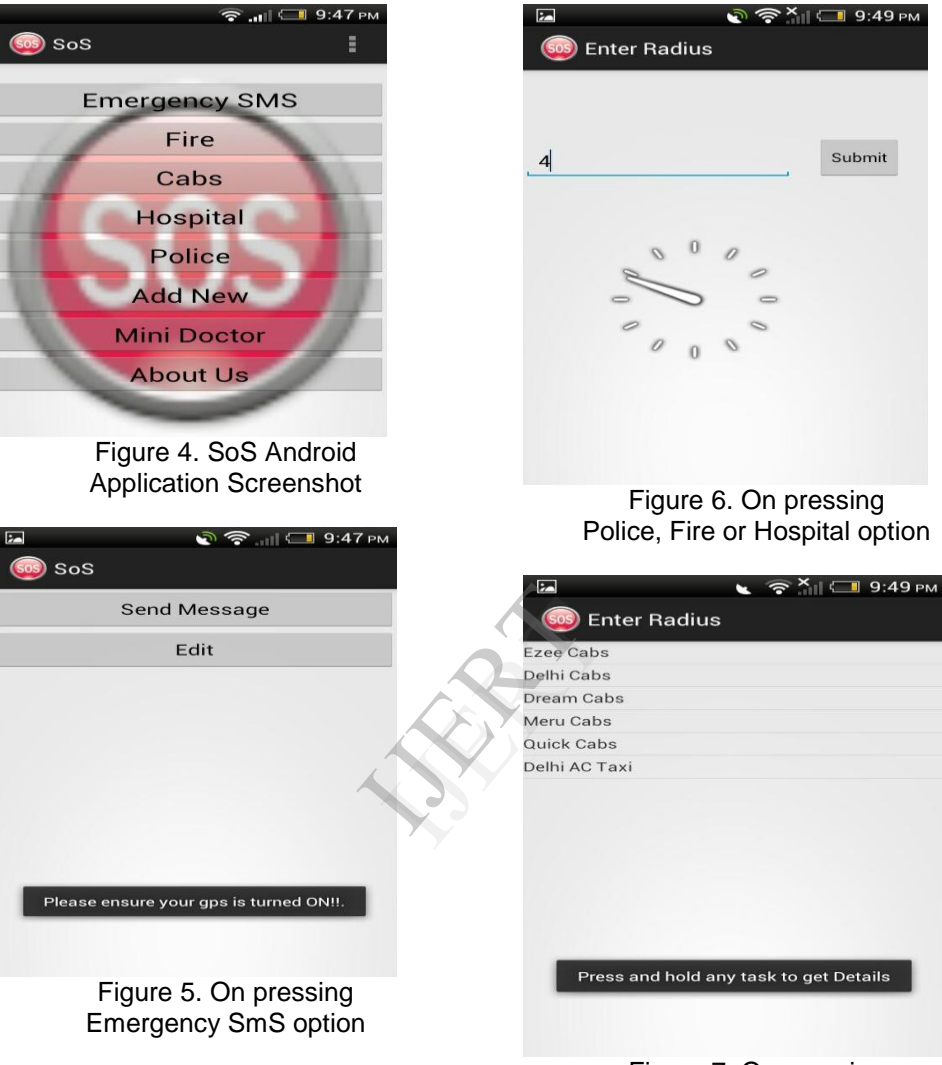

Figure 7. On pressing Cabs option **6. Conclusion**

After going through the research work I am now able to find out the in-depth knowledge of the languages which will be used to create the system. This system is going to be developed on java frame work as android is also based on java and so is the JSP-servlet. The database which will be used in this system will be SQLite for

android mobile and MySQL server for the web services.

### **7. References**

[1]Andtek. (2012, July 14). Just Expenses: Expense Tracker. Retrieved October 20, 2012, from Google Play:

[2]corp., G. (2005). Android. Retrieved November 1, 2012,

[3]Favell, A. (2012, June). Global mobile statistics 2012. Retrieved November 15, 2012, from Mobi Thinking:

[4]James Steele, N. T. (2010). The Android Developer's Cookbook. Rights and Contracts Department 501 Boylston Street, Suite 900 Boston, MA 02116: RR Donnelley, Crawfordsville, Indiana. : Pearson Education, In

[5].Kim, A. (2012, October 12). Coin Keeper. Retrieved October 25, 2012, from http://coinkeeper.tumblr.com/: Ition, In<br>Keeper.<br>from<br>from<br>leget &<br>etrieved

[6]Morgan(Admin), F. (n.d.). Budget & Expense Tracking Instructions. Retrieved November 15, 2012, from

[7]NA. (2010). Disadvantages of File Processing System. Retrieved 11 18, 2012, from JKiNFOLINE.com:

[8]NA. (2012, August 04). Expense Manager. Retrieved 20 10, 2012, from Google Play:

[9]Nielsen. (2012, May 7). Nielsen: Over 50 percent of US mobile users own smartphones, Android and iPhone sitting pretty. Retrieved August 10, 2012, from Engadget:

[10]Satarkar, P. (2004). J2EE Design Patterns. Retrieved September 12, 2012, from All App Labs.com:

[11] NA. (n.d.). Android, the world's most popular mobile platform. Retrieved November 5, 2012, from developer.android.com

[12]NA. (n.d.). Daily Exense Tracker. Retrieved November 15, 2012, from freelancer.com.

[13] Building apps with Graphics and animation:http://developer.android.com/training /building-graphics.html .

[14]https://play.google.com/store/apps/details?i d=ieee.prototype&hl=en

[15]Android Apps for Sms: http://www.fileguru.com/Android-Apps-For-SMS/info